## MITGLIEDSCHAFT IM PROVISORIUM E.V.

Mit Ideen und Persönlichkeiten schafft das Provisorium seit über 20 Jahren ganz besondere musikalische und künstlerische Veranstaltungen in Nürtingen. Eure Mitgliedschaft im Provisorium e.V. und Eure Aktivität sind die wichtigsten Teile in dieser Arbeit. Unterstützt uns!

Der Mitgliedsbeitrag im Kulturverein Provisorium e.V. für ein Jahr beträgt:

15,- EUR – ermäßigt für Student/en/innen oder Schüler/innen

- 30,- EUR als regulärer Mitgliedsbeitrag
- 50,- EUR als Fördermitgliedschaft

und wird Ende Januar eines Jahres per Lastschrift eingezogen. Zutreffendes bitte ankreuzen

## Ja**, ich will Mitglied werden, und so die wichtige Arbeit des Kulturvereins Provisorium unterstützen.**

Bitte ausfüllen und unterschreiben per Post an Kulturverein Provisorium e.V.,

Heiligkreuzstraße 4, 72622 Nürtingen oder einfach dort in den Briefkasten werfen.

Zahlungsempfänger

Kulturverein Provisorium e.V., Heiligkreuzstraße 4, 72622 Nürtingen

Gläubiger-Identifikationsnummer

DE57ZZZ00001107653

Ich ermächtige den Kulturverein Provisorium e.V. Zahlungen von meinem Konto mittels Lastschrift einzuziehen. Zugleich weise ich mein Kreditinstitut an, die vom Kulturverein Provisorium e.V. auf mein Konto gezogenen Lastschriften einzulösen.

Hinweis: Ich kann innerhalb von acht Wochen, beginnend mit dem Belastungsdatum, die Erstattung des belasteten Betrags verlangen. Es gelten dabei die mit meinem Kreditinstitut vereinbarten Bedingungen.

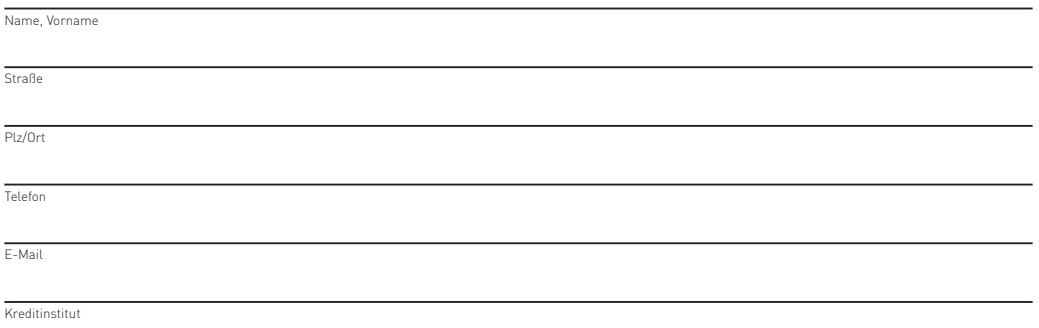

IBAN

## Datenschutzhinweise

Ihre personenbezogenen Daten werden vom Kulturverein Provisorium e.V. gemäß der europäischen Datenschutzgrundverordnung (DSGVO) und dem deutschen Datenschutzrecht (BDSG) für die Begründung und Verwaltung Ihrer Mitgliedschaft erhoben, verarbeitet und genutzt. Im Rahmen dieser Zweckbestimmungen werden Ihre Daten ausschließlich zur Erfüllung der Vereinsaufgaben an diesbezüglich besonders Beauftragte weitergegeben und genutzt. Eine Weitergabe an Dritte erfolgt nur mit Ihrer gesonderten Einwilligung. Die europäischen und deutschen Datenschutzrechte gelten in ihrer jeweils gültigen Fassung. Weitere Hinweise zum Datenschutz finden Sie unter https://www.provisorium-nt.de/datenschutz/

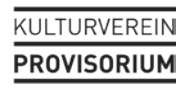

Ort, Datum, Unterschrift